## **Antrag auf Reisekostenerstattung - Vernetzungstreffen der KI-Leuchttürme vom 11.06.2024 -**

(Zutreffendes bitte ankreuzen und/oder ausfüllen und **umseitige Hinweise beachten**)

per Email a[n rechnungseingang@z-u-g.org](mailto:rechnungseingang@z-u-g.org) [\(dieser Antrag mit Rechnungen der Bahntickets sowie](mailto:rechnungseingang@z-u-g.org)  Hotelübernachtungen gesammelt in einem PDF)

Leistungsempfänger: Zukunft- Umwelt - Gesellschaft (ZUG) gGmbH Robert-Schuman-Platz 3 | 53175 Bonn

Eingangsstempel

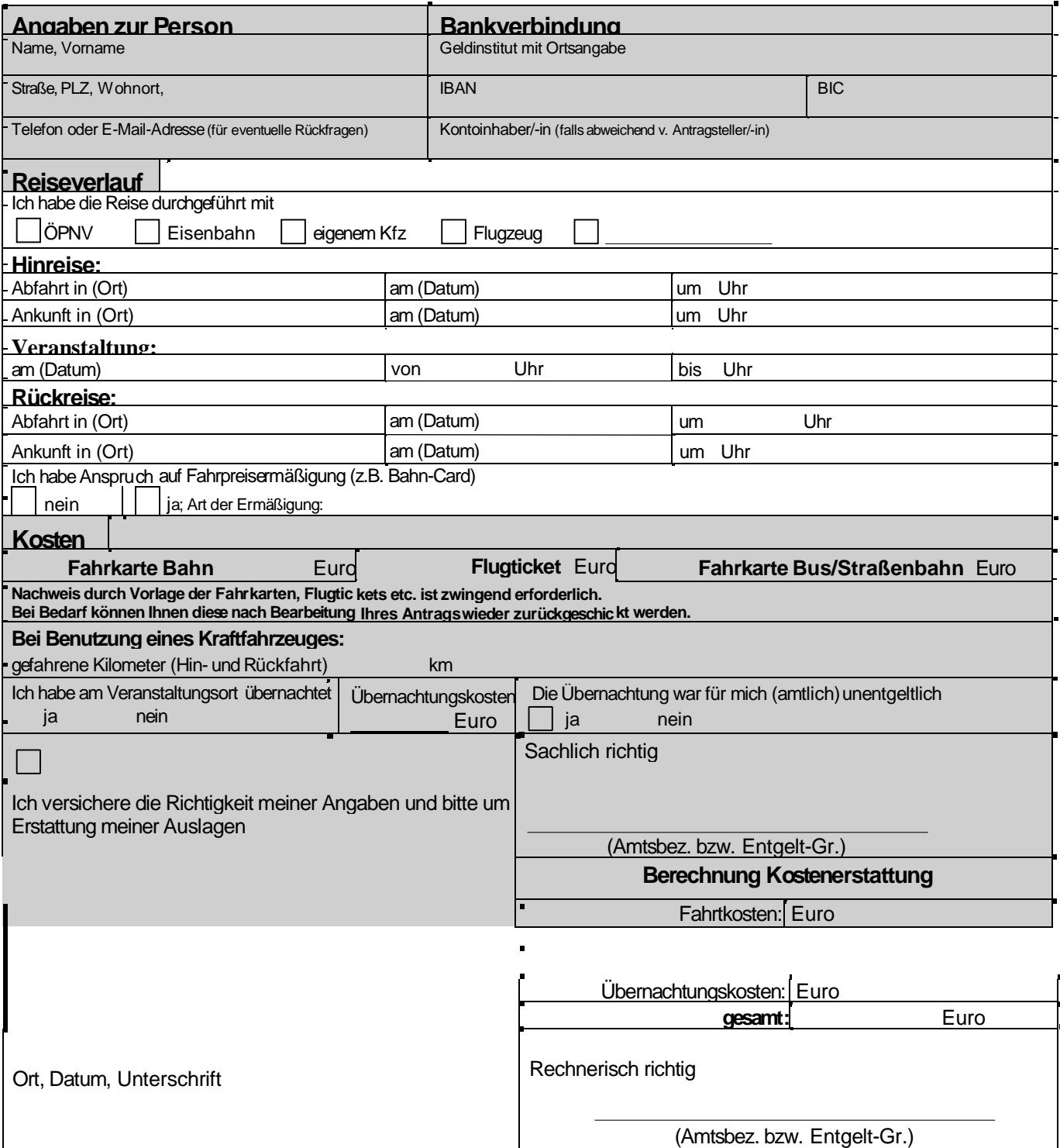